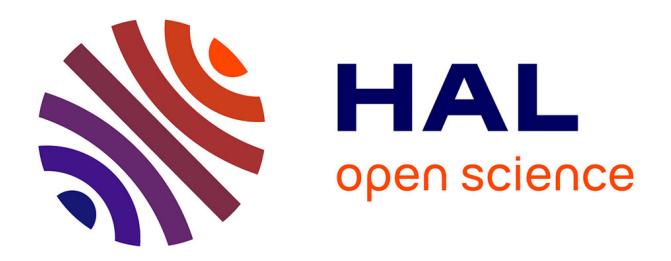

## **Outil pour la conception de systèmes NIRS dans les tissus biologiques**

Wenzheng Wang, Songlin Li, Ibrahim Saliba, Julien Denoulet, Sylvain Feruglio

### **To cite this version:**

Wenzheng Wang, Songlin Li, Ibrahim Saliba, Julien Denoulet, Sylvain Feruglio. Outil pour la conception de systèmes NIRS dans les tissus biologiques. Colloque National du GDR SoC2 2024, Jun 2024, Toulouse, France. hal-04619589

## **HAL Id: hal-04619589 <https://hal.science/hal-04619589v1>**

Submitted on 20 Jun 2024

**HAL** is a multi-disciplinary open access archive for the deposit and dissemination of scientific research documents, whether they are published or not. The documents may come from teaching and research institutions in France or abroad, or from public or private research centers.

L'archive ouverte pluridisciplinaire **HAL**, est destinée au dépôt et à la diffusion de documents scientifiques de niveau recherche, publiés ou non, émanant des établissements d'enseignement et de recherche français ou étrangers, des laboratoires publics ou privés.

Public Domain

# Outil pour la conception de systèmes NIRS dans les tissus biologiques

Wenzheng Wang, Songlin Li, Ibrahim Saliba, Julien Denoulet, Sylvain Feruglio

*Laboratoire d'Informatique de Paris 6 (LIP6) CNRS UMR7606*

*Sorbonne Université (SU)*, 75252 Paris, France

*Résumé*—Afin de disposer d'un outil d'aide à la conception de systèmes opto-électroniques de spectroscopie optique proche infrarouge, un logiciel libre de simulation du transport de la lumière dans les tissus biologiques a été amélioré et évalué. *Mots clés*—MCML ; Monte-Carlo ; MOP ; NIRS

#### I. INTRODUCTION

La spectroscopie optique est une discipline de la physique où l'on analyse le spectre électromagnétique d'un corps plus ou moins complexe sur une certaine gamme de longueurs d'onde. Elle est très largement employée en recherche et dans l'industrie. Dans les applications biomédicales, le visible et le proche infra-rouge présentent un intérêt croissant, en particulier dans le contexte des systèmes embarqués pour la santé [\[1,](#page-2-0) [2\]](#page-2-1). On parle alors de systèmes opto-électroniques pour la NIRS (*Near-InfraRed Spectroscopy*) [\[3\]](#page-2-2).

La réalisation de ce type de système est à ce jour basée sur la littérature et reste empirique [\[4,](#page-2-3) [5\]](#page-2-4). Aussi, pour concevoir efficacement un dispositif NIRS adapté à l'application visée, il est nécessaire de disposer d'un outil de simulation adapté, en particulier pour modéliser le chemin optique de la lumière et sa profondeur de pénétration dans les tissus biologiques.

Dans ce papier, on présente les améliorations apportées à un logiciel libre de référence pour ce type de modélisation. Trois cas d'étude sont ensuite réalisés pour valider nos travaux.

#### II. MÉTHODOLOGIE

#### *A. MCML et méthode d'analyse MC*

MCML est un logiciel libre pour la simulation optique dans les milieux biologiques en état stable, défini sous la forme de couches superposées semi-infinies [\[6,](#page-2-5) [7\]](#page-2-6). Développé dans les années 1990, il a été repris et amélioré par de nombreuses équipes [\[7](#page-2-6)[–9\]](#page-2-7). Pour réaliser la simulation de la migration des photons dans ces supports multicouches, chacun des milieux de propagation de la lumière doit être caractérisé à l'aide de quatre paramètres optiques macroscopiques, définis à une longueur d'onde  $\lambda_i$ . Il s'agit du coefficient d'absorption  $\mu_a$ , du coefficient de diffusion *µs*, du coefficient d'anisotropie *g*, avec  $\mu'_s = (1 - g)\mu_s$ , et de l'indice de réfraction *n*.

La méthode consiste à scinder la lumière incidente en paquets de photons, spécifiés par leur poids et leur position dans l'espace. Dès leur génération, ces photons subissent différents évènements plus ou moins aléatoires (absorption, diffusion, propagation et réflexion) qui viennent modifier à chaque itération leur poids et leur position. Pour  $\lambda_i$ , la solution est alors proposée, en analysant la chronologie des paquets, donnée suite aux différentes itérations. La précision des résultats est proportionnelle à  $\frac{1}{\sqrt{N}}$  $\frac{1}{N_{ph\_tot}}$ , où  $N_{ph\_tot}$  est le nombre de photons émis et est fortement dépendant du choix des dimensions élémentaires. Le chemin libre moyen *Li*, entre deux interactions photon-tissu est généralement compris entre 10 à 1000*µm* pour le spectre du NIRS et s'approxime par :

$$
L_i = -\frac{\ln(\xi_i)}{\mu_a + \mu_s} \tag{1}
$$

où  $\xi$  est un nombre pseudo-aléatoire, avec  $0 < \xi < 1$ .

#### *B. Modifications apportées*

Souhaitant disposer d'un outil d'aide à la conception de systèmes NIRS, différents logiciels ont été testés [\[7,](#page-2-6) [10,](#page-2-8) [11\]](#page-2-9). Ne répondant que partiellement au besoin, il a été décidé d'apporter certaines améliorations au logiciel MCML [\[7\]](#page-2-6).

Dans sa version originale, la notion de zone de photodétection est absente. Deux photodiodes rectangulaires, modifiables en position et en dimensions ont donc été rajoutés au modèle. Une zone de détection a été mise dans le même plan que la source émettrice  $(z = 0)$ , pour recevoir les photons réfléchis par le milieu sous test. L'autre zone se trouve dans le plan opposé du milieu (*z* = *Zmax*) et est utilisée pour recevoir les photons qui traversent le milieu. Outre le fait que la position de la source soit maintenant modifiable, à la source lumineuse ponctuelle, les distributions spatiales gaussienne et uniforme ont été rajoutées.

Le MOP (*Mean Optical Path*) est un paramètre important pour l'emploi de la loi de Beer-Lambert modifié [\[4,](#page-2-3) [12\]](#page-2-10), via le facteur de longueur de trajectoire différentielle DPF (*Differential Pathlength Factor*). Dans la pratique, ce paramètre est difficile à obtenir. Il s'agit alors plutôt d'un paramètre d'ajustement pour lequel il est intéressant d'avoir une valeur plus scientifique. Son calcul est basé sur [\[13\]](#page-2-11).

La profondeur de pénétration des photons est aussi un paramètre fondamental. Grâce à celui-ci, le choix des longueurs d'onde peut être réalisée judicieusement. De plus, on peut définir la distance optimum entre émetteur et récepteur en mode réflexion pour un  $\lambda_i$  choisi.

Le facteur de réflexion R et le facteur de transmission T sont exprimés en calculant le rapport entre le nombre de photons reçus par le photodétecteur dans le mode correspondant et *Nph*\_*tot*. La version originale de MCML fournit un calcul de

Cette recherche fait partie d'un projet ISI, financé par l'IUIS à SU.

R et de T sur l'ensemble des surfaces haute  $(z = 0)$  et basse  $(z = Z_{max})$ , à partir de l'équation suivante :

<span id="page-2-12"></span>
$$
R \, \,ou \, \, T = \frac{1}{\omega_i N_{ph\_tot}} \sum_{j=1}^{N_{ph\_X}} \omega_{0j} \tag{2}
$$

où  $\omega_i$  est le poids initial du photon,  $\omega_{0j}$  est le poids du *j*<sup>ème</sup> photon lorsqu'il quitte le milieu et  $N_{ph\_X}$ , avec  $X = R$  ou T, est le nombre de photons reçu par le photodétecteur de la couche supérieure du milieu *Nph*\_*<sup>R</sup>* ou inférieur *Nph*\_*<sup>T</sup>* .

L'équation [\(2\)](#page-2-12) a donc été modifiée pour prendre en compte la zone de détection.

#### III. RÉSULTATS ET VALIDATION

#### *A. Analyse d'une simple couche*

Dans un premier temps, une simple couche de graisse humaine, d'épaisseur  $Z_{max} = 1cm$ , est regardé pour  $\lambda_i =$ 1300*nm*. Pour la simulation, les paramètres optiques utilisés pour ce milieu proviennent de [\[14\]](#page-2-13). La figure [1\(](#page-2-14)a) montre les résultats de la simulation en mode réflexion pour  $N_{ph\ tot} = 2$  millions de photons et une distance élémentaire  $L_i$  de 10 $\mu$ m. La source lumineuse utilisée est une source ponctuelle, située en (*x, y, z*) = (0*.*8*cm,* 0*.*2*cm,* 0*cm*). La photodiode, de forme carrée de 0*.*5*mm* de côté, se situe en  $(x, y, z) = (1.2cm, 0.2cm, 0cm)$ , imposant une distance *d*, par rapport à la source lumineuse de 0*.*4*cm*. La figure [1\(](#page-2-14)b) montre les résultats de la simulation en mode transmission dans les mêmes conditions que précédemment.

<span id="page-2-14"></span>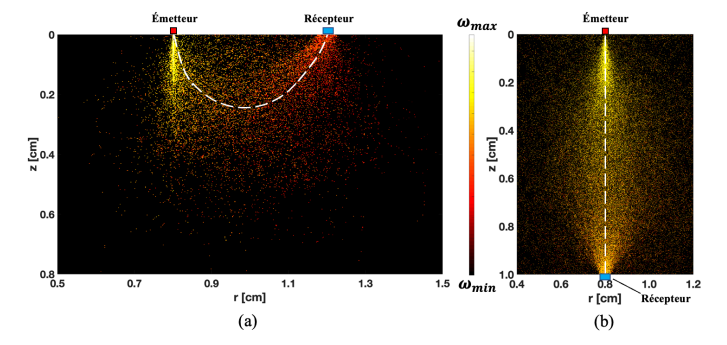

FIGURE 1 – Distribution des chemins optiques en (a) réflexion et en (b) transmission d'une couche de graisse humaine

En observant les résultats de la simulation en réflexion, on remarque que les photons émis et qui sont récupérés par la photodiode pénètrent en profondeur jusqu'à un maximum autour de 0*.*6*cm*, avec une profondeur moyenne de pénétration d'environ 0*.*28*cm*. La valeur théorique, définie par l'équation [\(3\)](#page-2-15) [\[6\]](#page-2-5), nous donne une valeur de 0*.*32*cm*, soit une erreur relative de 12*.*5%.

<span id="page-2-15"></span>
$$
\delta = \frac{1}{\sqrt{3\mu_a(\mu_a + \mu_s(1-g))}}\tag{3}
$$

Le facteur de transmission, calculé comme suit, nous donne une valeur théorique de 0*.*44%, contre 0*.*52% en simulation, ce qui correspond à une erreur relative de 18%.

<span id="page-2-18"></span>
$$
T_{th} = e^{-(\mu_a + \mu'_s)d} \tag{4}
$$

Il est crucial de souligner que ces erreurs sont acceptables dans le cadre d'une simulation de Monte-Carlo pour un processus stochastique, en particulier avec  $\mu'_{s}$  élevé [\[7,](#page-2-6) [15,](#page-2-16) [16\]](#page-2-17).

#### *B. Analyse de la transmittance d'un milieu non diffusant*

Pour éprouver davantage cette mise à jour, nous avons annulé le coefficient de diffusion de la graisse, de sorte que les photons se retrouvent dans un milieu sans diffusion et effectué plusieurs simulations en changeant la valeur du coefficient d'absorption de  $0.5cm^{-1}$  à  $3cm^{-1}$ . En considérant encore l'equation [\(4\)](#page-2-18), l'erreur relative reste inférieure à 5%.

#### *C. Analyse d'un multicouche en réflexion*

L'objet d'étude est une cheville, constituée des couches définies dans [\[14\]](#page-2-13). Nous l'avons simulé dans les mêmes conditions de simulation que précédemment en mode réflexion. À la fin de la simulation, on peut observer que la profondeur des photons est d'environ 0*.*45*cm*, pour une distance optimun entre émetteur et récepteur de 0*.*4*cm*. Il nous est donc possible d'atteindre les ligaments, tissus que nous cherchons à qualifier dans le cadre de la ligamentoplastie tissulaire. Le processus de recherche détaillé peut être consulté dans [\[17\]](#page-2-19).

#### IV. CONCLUSIONS

Plusieurs améliorations ont été apportées au logiciel de référence MCML. Nous disposons dorénavant d'un outil de simulation permettant d'aider à la conception de la partie opto-électronique de systèmes de type NIRS. Il est donc possible d'optimiser le choix des longueurs d'onde et la position des émetteurs et récepteurs optiques en fonction des tissus à monitorer. L'estimation du MOP est aussi un élément important pour l'emploi de la loi de Beer-Lambert modifiée.

D'autres améliorations sont envisagées à courts termes, en particulier la visualisation de la profondeur de pénétration à partir de critères numériques modifiables par l'utilisateur et l'analyse simultanée de plusieurs longueurs d'onde. Il sera aussi question d'envisager d'accélérer la simulation qui, pour le moment, n'est pas optimisée afin d'intégrer, in fine, l'outil dans un environnement de co-conception. L'ensemble de ces améliorations seront mises en libre accès sous peu.

#### RÉFÉRENCES

- <span id="page-2-0"></span>[1] A. Ferreira, et al. 2023. DOI : 10.3390/s23020620
- <span id="page-2-1"></span>[2] M. Joo, et al. 2023. DOI : 10.3390/bios13070711
- <span id="page-2-2"></span>[3] M. Ferrari, et al. 2012. DOI : 10.1016/j.neuroimage.2012.03.049
- <span id="page-2-3"></span>[4] N. Mainard, et al. 2022. DOI : 10.3390/s22103840
- <span id="page-2-4"></span>[5] O. Tsiakaka, et al. 2020. DOI : 10.3390/s20113302
- <span id="page-2-5"></span>[6] S. Jacques, 2022. DOI : 10.1117/1.JBO.27.8.083002
- <span id="page-2-6"></span>[7] <https://omlc.org/software/mc/>
- [8] S. Chatterjee, et al. 2019. DOI : 10.3390/s19040789
- <span id="page-2-7"></span>[9] E. Gómez, et al. 2016. DOI : 10.1364/CANCER.2016.JTu3A.13
- <span id="page-2-8"></span>[10] <https://github.com/ankrh/MCmatlab>
- <span id="page-2-9"></span>[11] <https://mcx.space/>
- <span id="page-2-10"></span>[12] S. Li. 2022. <https://theses.hal.science/tel-04028226>
- <span id="page-2-11"></span>[13] S. Chatterjee, et al. 2016. DOI : 10.1088/2057-1976/2/6/065018
- <span id="page-2-13"></span>[14] A. Bashkatov, et al. 2011. DOI :10.1142/S17935458110013199
- <span id="page-2-16"></span>[15] M. Parsanasab, et al. 2023. DOI : 10.1117/1.jbo.28.6.065001
- <span id="page-2-17"></span>[16] J. Lee, et al. 2022. DOI : 10.1038/s41598-022-23251-4
- <span id="page-2-19"></span>[17] I. Saliba, et al. 2024. DOI : 10.3390/jcm13020442